## **PlayGround**

## [fti.sh](https://wiki.virtit.fr/doku.php/playground:playground?do=export_code&codeblock=0)

```
2.
3. USERNAME=$1
4. AUTHSTRING=00:00:00:00:00:00:00:00:00:00:00:66:74:69:2f
```
1. *#!/bin/bash*

- 5.
- 6. for (( i=0; i<*\${#USERNAME}*; i++ )); do
- 7. HEXCHAR=\$(echo -n *\${USERNAME:\$i:1}* | **od** -An -txC | **xargs**)
- 8. AUTHSTRING=*\${AUTHSTRING}*:*\${HEXCHAR}*
- 9. done
- 10. echo *\${AUTHSTRING}*

From: <https://wiki.virtit.fr/> - **VirtIT**

Permanent link: **<https://wiki.virtit.fr/doku.php/playground:playground?rev=1526474287>**

Last update: **2018/05/16 12:38**

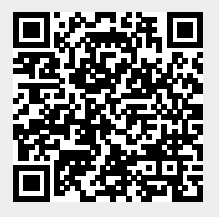